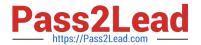

# A00-250<sup>Q&As</sup>

SAS Platform Administration for SAS9

# Pass SASInstitute A00-250 Exam with 100% Guarantee

Free Download Real Questions & Answers PDF and VCE file from:

https://www.pass2lead.com/a00-250.html

100% Passing Guarantee 100% Money Back Assurance

Following Questions and Answers are all new published by SASInstitute
Official Exam Center

- Instant Download After Purchase
- 100% Money Back Guarantee
- 365 Days Free Update
- 800,000+ Satisfied Customers

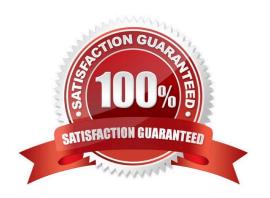

# 2023 Latest pass2lead A00-250 PDF and VCE dumps Download

#### **QUESTION 1**

A platform administrator wants to physically segregate the physical storage for metadata in a single environment.

What should the platform administrator create?

- A. additional foundation repositories
- B. additional custom repositories
- C. additional project repositories
- D. additional repository libraries

Correct Answer: B

#### **QUESTION 2**

If a server or spawner is failing to start, what would be the most appropriate first step in troubleshooting the cause of the failure?

- A. Run the SAS Deployment Manager to reconfigure the servers.
- B. Modify the SAS Server configuration files.
- C. Copy the command line used to invoke the server and issue it directly in the operating system, noting any errors or information generated.
- D. Use SAS Management Console to modify the server\\'s configuration.

Correct Answer: C

#### **QUESTION 3**

If you are unable to connect to or use a server, which of the following would NOT be a viable first step in troubleshooting?

- A. Verify that the server is running at the operating system level.
- B. Modify the SAS Server configuration files and attempt to restart.
- C. Verify that the objectspawner is running at the operating system level for the workspace and stored process servers.
- D. Examine logs to identify warnings or errors.

Correct Answer: B

# **QUESTION 4**

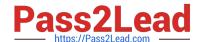

2023 Latest pass2lead A00-250 PDF and VCE dumps Download

To support seamless access to database servers or SAS processing servers, a login for outbound use may be defined in the metadata.

An outbound login must include:

- A. a userID.
- B. a user ID and password.
- C. a user ID and authentication domain.
- D. a user ID, password, and authentication domain.

Correct Answer: D

#### **QUESTION 5**

An identity hierarchy specifies a list of identities and the order of precedence of those identities. Which listing of identities is ranked from highest priority to lowest priority?

- A. User, direct group, indirect group, SASUSERS, PUBLIC
- B. User, SASUSERS, PUBLIC, directgroup, indirect group
- C. SASUSERS, PUBLIC, User, direct group, indirect group
- D. direct group, indirect group, User, PUBLIC, SASUSERS

Correct Answer: A

# **QUESTION 6**

A platform administrator needs to provide seamless access to the standard workspace server in a mixed provider environment. SAS Token Authentication is not applicable.

How should the platform administrator handle passwords for external accounts?

- A. Store the passwords in the metadata.
- B. Store the passwords in an external file.
- C. Assign the passwords to an authentication domain.
- D. Store the passwords in a SAS internal account.

Correct Answer: A

# **QUESTION 7**

Which server does the Connection Profile allow you to connect to?

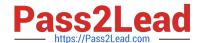

2023 Latest pass2lead A00-250 PDF and VCE dumps Download

- A. metadata server
- B. workspace server
- C. OLAP server
- D. stored process server

Correct Answer: A

#### **QUESTION 8**

Select the method for updating table metadata that provides for the most control over updating features and can be run in batch.

- A. Update Metadata option in Data Library Manager in SAS Management Console.
- B. Update Library Metadata task in SAS Enterprise Guide.
- C. Update Metadata option in SAS Data Integration Studio.
- D. METALIB procedure using SAS code.

Correct Answer: D

### **QUESTION 9**

A user needs to modify metadata. Which method should be used?

- A. Use the appropriate SAS application to make the modification.
- B. Open the SAS data sets where the metadata is stored and make the modification.
- C. Move the files to a project repository and open the SAS data sets in the physical folder to make the modification.
- $\hbox{D. Use SAS Management Console} \verb|\| S Metadata Manager plug-in to make the modification.$

Correct Answer: A

#### **QUESTION 10**

A platform administrator needs to associate a library with an application server.

What permission level on the application server will the platform administrator need for this task?

- A. CM
- B. RMLE
- C. WM

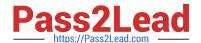

2023 Latest pass2lead A00-250 PDF and VCE dumps Download

D. WMM

Correct Answer: C

#### **QUESTION 11**

In order of precedence from highest to lowest, how are permissions on a metadata item evaluated?

- A. Directly applied and ACT applied, Inherited from parent, Inherited from default ACT
- B. ACT applied, Directly applied, Inherited from parent, Inherited from default ACT
- C. Inherited from parent, Inherited from default ACT, ACT applied, Directly applied
- D. Directly applied, Inherited from parent, ACT applied, Inherited from default ACT

Correct Answer: A

# **QUESTION 12**

Which role is not pre-defined?

A. Enterprise Guide: Unrestricted

B. Enterprise Guide: Advanced

C. Enterprise Guide: Programming

D. Enterprise Guide: OLAP

Correct Answer: A

# **QUESTION 13**

Which process does NOT create a log file by default?

- A. Metadata server
- B. Workspace server
- C. Objectspawner
- D. OLAP Server

Correct Answer: B

# **QUESTION 14**

When you use a connection profile and the SASSEC\_LOCAL\_PW\_SAVE option is set to Y, which pieces of information

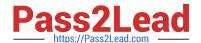

2023 Latest pass2lead A00-250 PDF and VCE dumps Download

is it possible to save?

- A. User ID
- B. Password
- C. User ID and Password
- D. No information can be saved

Correct Answer: C

# **QUESTION 15**

The METALIB procedure enables you to update table metadata. Which method does NOT provide access to the METALIB procedure?

- A. SAS Management Console\\'s update metadata feature
- B. SAS Enterprise Guide Explorer\\'s library management feature
- C. SAS Data Integration Studio\\'s update table metadata feature
- D. custom code using PROC METALIB.

Correct Answer: B

Latest A00-250 Dumps

A00-250 PDF Dumps

A00-250 Practice Test